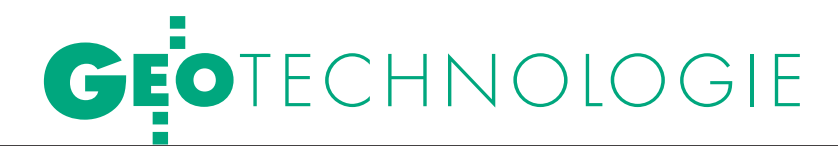

Cyfrowe przetwarzanie obrazów w kartografii i teledetekcji, cz. I

# korekcje I PRES

O ile w kartografii cyfrowe przetwarzanie obrazów skupione jest przede wszystkim na opracowaniu ortofotomapy, to w teledetekcji przybierać może różne wymiary. Obejmuje korekcje barwne obrazu, operacje na jasności i kontraście, filtracje i metody kompresji.

GRZEGORZ STEPIEŃ. Konrad Maj, Robert Gmaj, Paweł Pabisiak, adam wilamowski

eśli dokładnie przyjrzeć się strukturze powstającego obrazu (rys. 1), to okazuje się, że to, co przedstawia eśli dokładnie przyjrzeć się strukturze powstającego obrazu (rys. 1), piksel, jest wynikiem wielopoziomowej interpolacji. Począwszy od systemu matrycy (gdzie pozostają puste obszary między detektorami) przez system tworzenia pikseli (ich macierz nie musi pokrywać się z macierzą fotodetektorów) po rozdzielczość radiometryczną i spektralną. Wszystko to w połączeniu ze zniekształceniami geometrycznymi (spowodowanymi systemem rejestracji obrazu satelitarnego), zniekształceniami radiometrycznymi (gdzie zamiast współczynników odbicia, czyli emisyjności, otrzymujemy po prostu jasności pikseli), a także niedoskonałością przetwornika analogowo-cyfrowego urządzenia rejestrującego obraz (co skutkuje brakiem niektórych poziomów jasności w histogramie) sprawia, że poddawany analizie obraz musi podlegać dodatkowym korekcjom barwnym w procesie cyfrowego przetwarzania.

Na zagadnienie można też spojrzeć od innej strony i potraktować powstający obraz jako barwne odwzorowanie docierających do rejestratora fal elektromagnetycznych (światło jako fala). W takim przypadku można modelować obraz, operując na przekształceniach falowych (widmowych), takich jak transformacja Fouriera czy falkowa. Zniekształcenia obrazu przez system rejestrujący można też opisać funkcją przenoszenia modulacji, a analizę przeprowadzić, wykorzystując systemy eksperckie lub algorytmy przetworzenia obrazu oparte na sieciach neuronowych. Jak widać, do zagadnienia można podejść na różne sposoby. W niniejszym artykule charakteryzujemy każdy z nich.

### $\bullet$  Korekcje barwne obrazów

Do podstawowych algorytmów korekcji barwnej obrazów zaliczamy przekształcenia:

 $\bullet$  punktowe (bezkontekstowe),

 $\bullet$  kontekstowe (filtry konwolucyjne – splot funkcji, logiczne i medianowe),

 $\bullet$  widmowe (wykorzystujące transformację Fouriera),

lmorfologiczne (logiczno-iteracyjne).

Z punktu widzenia opracowań kartograficznych istotne są metody cyfrowego przetworzenia obrazu oparte na dwóch pierwszych przekształceniach. Sprowadzają się one zazwyczaj do:

loperacji na jasności i kontraście (przekształcenia bezkontekstowe),

 $\bullet$ filtrowania obrazu (operacje kontekstowe).

# **· ETAPY TWORZENIA**

ortofotomapy satelitarnej

Cyfrowe przetwarzanie obrazów w kartografii jest dość dobrze opisane i wykorzystywane głównie przy opracowaniu ortofotomapy, w tym – numerycznego modelu terenu. Obrazy teledetekcyjne posiadają wiele zniekształceń radiometrycznych i geometrycznych związanych z charakterem badanego terenu, jego oświetleniem, a także procesem rejestracji. Wszystkie te błędy sprawiają, że niezbędne jest "poprawienie" zarówno wartości jasności pikseli, jak i ich położenia w macierzy obrazu. Cyfrowe przetwarzanie obrazów w procesie tworzenia ortofotomapy (rys. 2) następuje na każdym etapie komputerowej obróbki zdjęcia satelitarnego (lotniczego). Na każdym etapie powstają też błędy związane z przekształceniami obrazu (transformacje, interpolacje). Z sumarycznym błędem rejestracji i korekcji (transformacji) obrazu mamy do czynienia w końcowej fazie jego przetworzenia – w opracowaniu (wyjściu) kartograficznym. Proces korekcji obrazów dla opracowań kartograficznych sprowadza się do trzech podstawowych etapów:

 $\bullet$ korekcje radiometryczne,

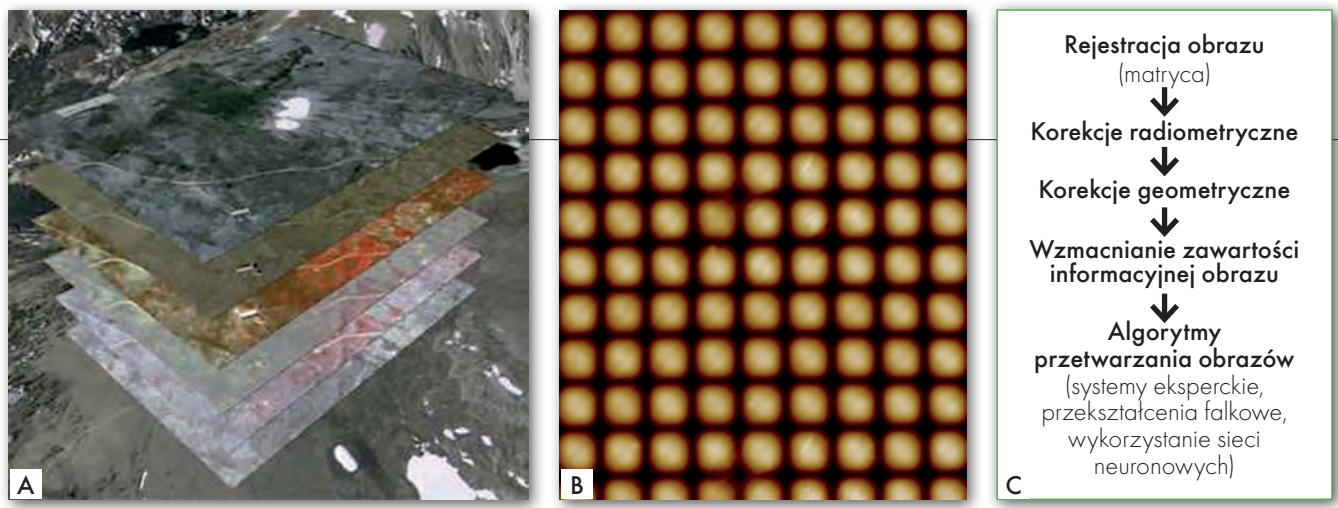

Rys. 1. Wielopoziomowe przetwarzanie obrazu. A – wielopoziomowość danych (kanałów spektralnych), B – matryca w powiększeniu (przykład), C – przykładowy schemat przetworzenia obrazu

- $\bullet$ korekcje geometryczne,
- lpoprawa jakości obrazu.

Zadaniem korekcji **radiometrycznych** jest takie przetworzenie obrazu wejściowego, żeby jasność pikseli obarczoną zniekształceniami środowiskowymi i układu rejestrującego przekształcić na jasności związane bezpośrednio ze współczynnikami odbicia (emisyjności). W korekcjach tych podstawowe znaczenie ma wpływ tłumienia atmosfery na kontrast elementów tła. W pierwszym etapie dokonuje się konwersji zarejestrowanych wartości jasności pikseli na wartość luminancji energetycznej na górnej granicy atmosfery (czyli całkowitego promieniowania rejestrowane przez sensor). W korekcjach radiometrycznych wyróżnić można dwa zasadnicze etapy:

lkalibrację detektorów (do tego niezbędna jest znajomość ich parametrów),

lusunięcie wpływu czynników środowiska naturalnego (korekcje: atmosferyczna, słoneczna i topograficzna).

Podstawą korekcji **geometrycznej** jest określenie matematycznego związku między współrzędnymi terenowymi punktów (X, Y, Z) a współrzędnymi ich obrazów (x, y). Korekcje geometryczne opierające się na metodach analitycznych dzielone są na parametryczne (z wykorzystaniem przybliżonych parametrów lotu i kamery) i nieparametryczne (interpolacyjne – oparte na zależności pomiędzy współrzędnymi oryginalnego obrazu i współrzędnymi uzyskanymi z pomiarów lub odczytanymi z mapy). W meto-

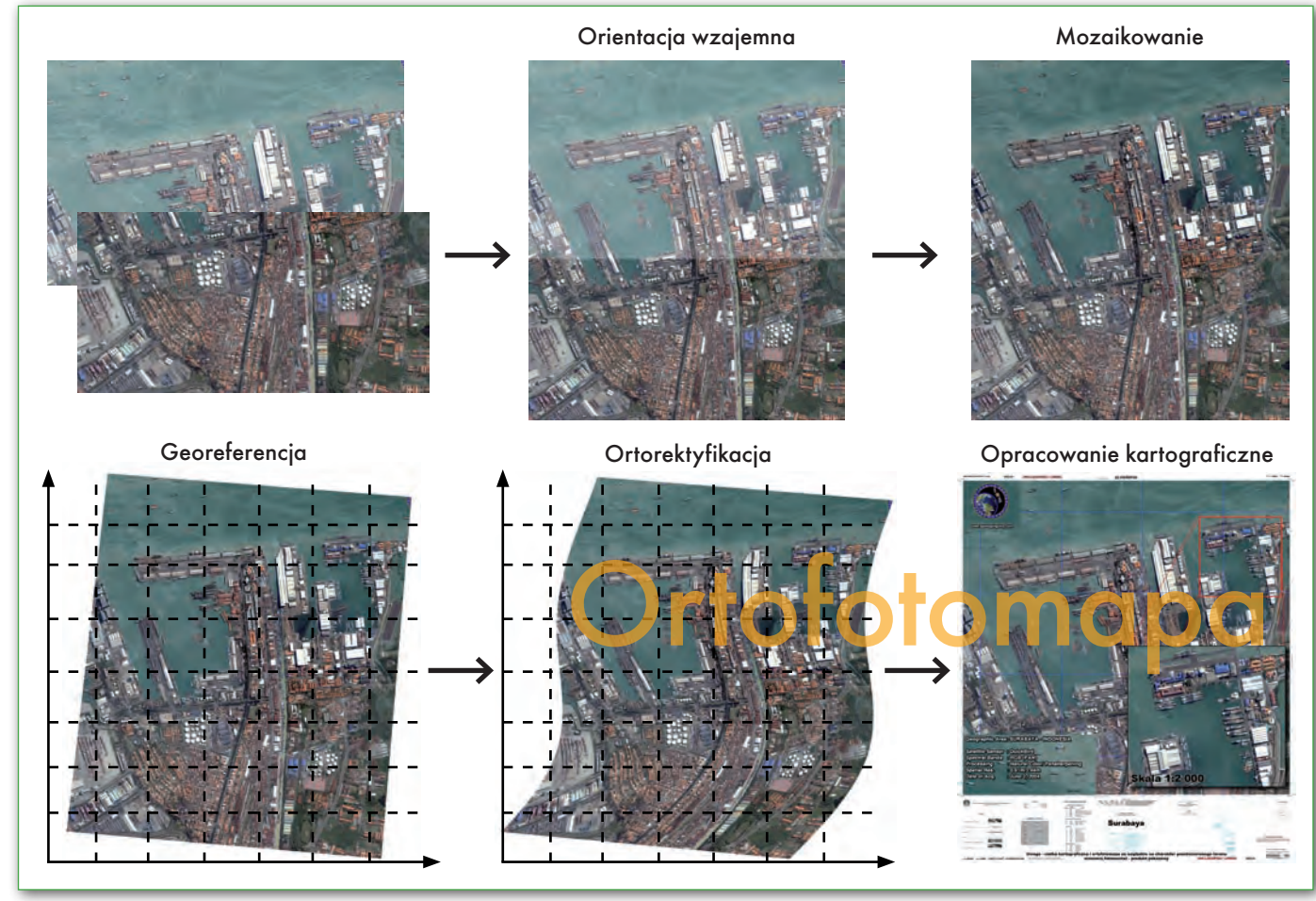

Rys. 2. Etapy tworzenia ortofotomapy w cyfrowej obróbce obrazu (etap łączenia i mozaikowania obrazów może następować również na obrazach już zortorektyfikowanych – w tej sytuacji następuje georeferencja i ortorektyfikacja każdego obrazu osobno)

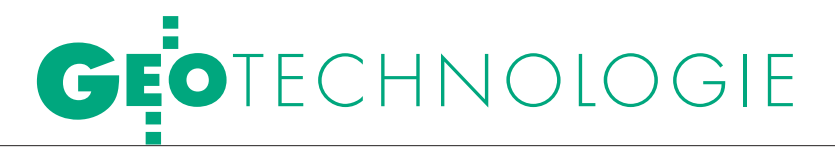

dach nieparametrycznych do rektyfikacji geometrycznej obrazu stosowane są wielomiany, a stopień wielomianu zależy od rodzaju zniekształcenia obrazu.

Obrazy skorygowane radiometrycznie i geometrycznie poddawane są następnie przekształceniom służącym poprawie jakości obrazu. Do tego celu wykorzystywane są algorytmy korekcji barwnej, za pomocą których wykonywane są operacje na jasności i kontraście (histogramie), filtracje lub operacje między kanałami spektralnymi.

## lJasność i kontrast

Operacje na jasności i kontraście są realizowane poprzez przekształcenia:

 $\bullet$ histogramu,

loparte na arytmetycznym przeliczaniu punktów (operacje na funkcji jasności/kontrastu – krzywej).

Do podstawowych metod przekształceń histogramu zaliczamy:

lrozciągnięcie (normalizację),

lwyrównanie.

Histogram przedstawia rozkład (w formie graficznej lub tablicy) częstości występowania w obrazie cyfrowym poszczególnych poziomów jasności, a jego obróbka przeprowadzana jest na podstawie obliczonych parametrów statystycznych. Histogram obrazu formalnie można określić jako funkcję *h*(*i*) zdefiniowaną w następujący sposób:

$$
h_i = \sum_{m=0}^{M-1} \sum_{n=0}^{N-1} p(i/(m,n)),
$$
gdzie:

 $i = 0, 1, 2, \ldots, 2^{B-1}$ 

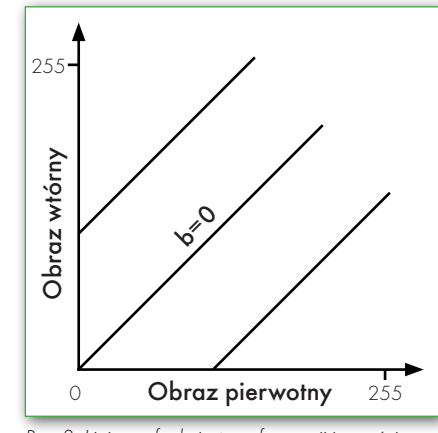

Rys. 3. Liniowa funkcja transformacji jasności obrazu y = ax + b, dla a = 1 i różnych wartości b

*B* – liczba bitów dla reprezentacji punktu obrazu,

 $p(i/(m, n))$  – wynosi 1, gdy  $L(m, n) = i$ , w przeciwnym przypadku wynosi 0,

*L*(*m, n*) – macierz (punkt macierzy o współrzędnych: *m, n*) o *M* wierszach i *N* kolumnach, której elementy zawierają skwantowane wartości jasności (*i*).

W praktyce poszczególne składowe funkcji *h*(*i*) oznaczają liczbę pikseli o jasności *i* występujących na obrazie.

Dla realizacji **rozciągnięcia kontrastu** (histogramu – funkcja normalizująca) można stosować operacje: liniowe, nieliniowe, cząstkowo-liniowe. Rozciągnięcie kontrastu za pomocą funkcji liniowej  $(y = ax + b)$  przybiera postać:

 $L'(m, n) = 255$   $[(L(m, n) - L_{min}(m, n))]$ (*Lmax*(*m, n*) – *Lmin*(*m, n*))], gdzie:

*Lmax*(*m, n*), *Lmin*(*m, n*) – największa i najmniejsza wartość jasności piksela,

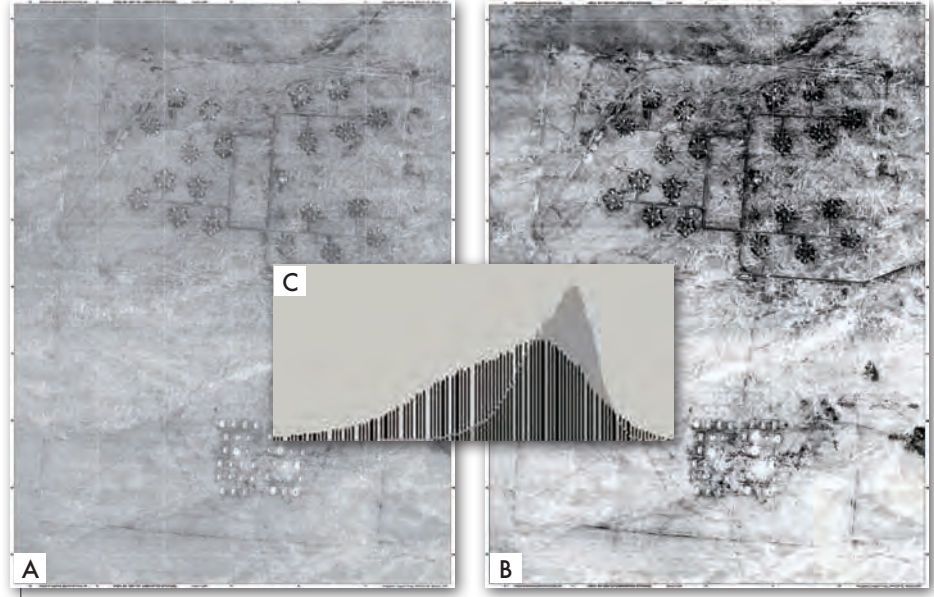

Rys. 4. Instalacje militarne w Iraku: rozciągnięcie i wyrównanie histogramu. A – obraz pierwotny, B – obraz wtórny, C – histogram obrazu (A – na szaro, B – na czarno)

*L'*(*m, n*) – jasność piksela o współrzędnych (*m, n*) na obrazie wtórnym.

W tej funkcji liniowej stała *a* (pochodna funkcji) – odpowiada za zmianę kontrastu, natomiast współczynnik *b* – za zmianę jasności obrazu. Najprostszy przypadek przekształcenia liniowego przedstawiony jest na rys. 3. Mamy tu do czynienia tylko ze zmianą jasności obrazu, co jest związane ze zmianą wyrazu wolnego – *b*. Kontrast nie zmienia się, ponieważ współczynnik kierunkowy *a* (pochodna funkcji) jest stały. Rozciągnięcie histogramu jest więc złożeniem dwóch funkcji: zmiany jasności obrazu (gdy współczynnik *b* ≠ 0) oraz kontrastu (dla *a* ≠ 1).

Kolejną operacją na jasności i kontraście jest **wyrównanie histogramu**. Przekształcenie to powoduje redystrybucję wartości pikseli w taki sposób, że utworzonych zostaje w przybliżeniu tyle samo pikseli dla każdej wartości z danego przedziału. W rezultacie otrzymujemy histogram płaski, tzn. o podobnej liczbie pikseli w każdym z przedziałów. Wyrównanie histogramu realizuje się przy założeniach, że: *m, n* – liczby całkowite należące do dziedziny funkcji *h*(*i*), *h*(*m*)  $> 0$  i  $h(i) = 0$  dla wszystkich  $m < i < n$ . Wówczas należy tak przemieszczać punkty *m* i *n*, by minimalizować wartość funkcji *Q*:

$$
Q = \frac{\left| \sum_{i=0}^{2^{B}-1} h(i) - h(m) \right|}{2^{B}-1} - \frac{h(m)}{n-m}
$$

Rozciągnięty i wyrównany kontrast wzrasta na wierzchołku histogramu, a maleje na brzegach charakterystyki (rys. 4). Operacje te realizowane są najczęściej z powodu niedoskonałości przetwornika analogowo-cyfrowego urządzenia rejestrującego obraz, co skutkuje brakiem niektórych poziomów jasności w histogramie.

W celu poprawy jasności i kontrastu obrazu bardzo często stosowane są również funkcje: logarytmiczne, wykładnicze i liniowe – składane. O wyborze funkcji transformacji obrazu decyduje kształt histogramu oraz cel transformacji. W konfiguracji domyślnej (rys. 5. na górze – linia prosta) przesunięcie punktu węzłowego (punktu przegięcia funkcji na wykresie u dołu) w lewo lub w górę podnosi wartość tonalną obrazu, natomiast przesunięcie punktu w prawo lub w dół obniża wartość tonalną. Rozjaśnianie cieni i przyciemnianie świateł reprezentuje krzywa w kształcie "S",

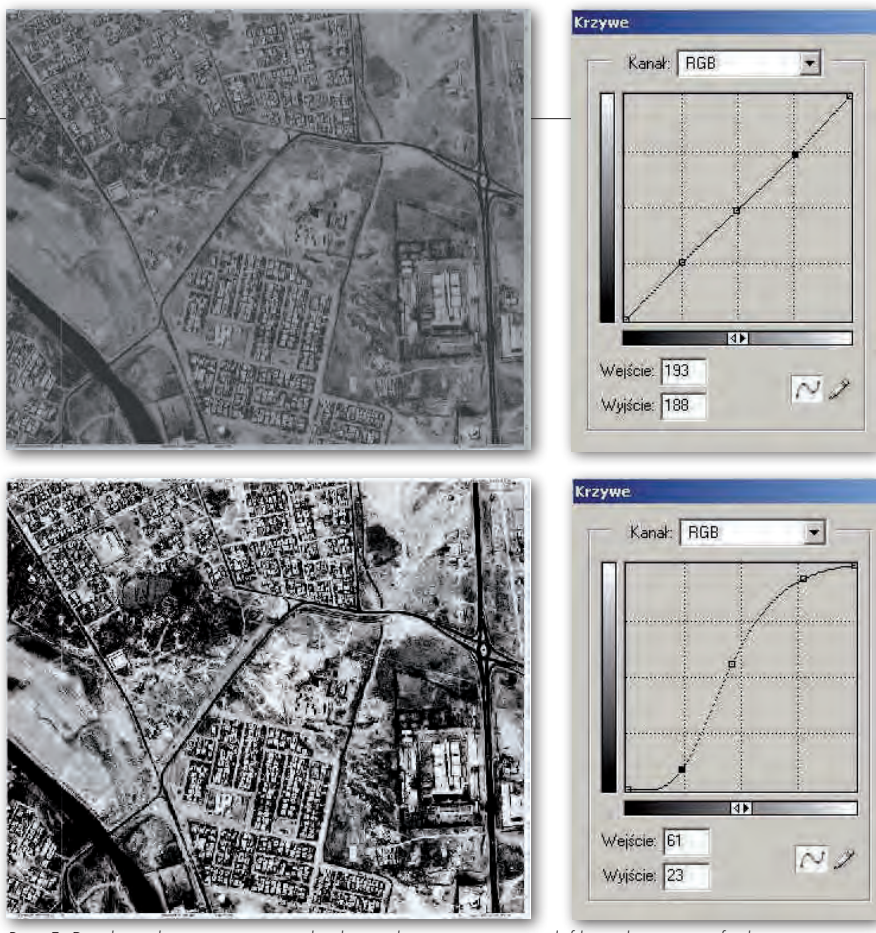

Rys. 5. Przekształcenia jasności pikseli z wykorzystaniem modyfikacji krzywej – funkcji, u góry przed operacją, u dołu po operacji

która powoduje wzrost kontrastu obrazu (rys. 5. na dole). Do rozjaśnienia i zwiększenia kontrastu obrazu o małej jasności z jednoczesnym "tłumieniem" kontrastu obszarów jasnych przydatna okazuje się funkcja logarytmiczna. W przypadku przekształcenia odwrotnego należy użyć funkcji wykładniczej.

W ten sposób dla każdego z dowolnie wybranych przedziałów jasności można zastosować inne przekształcenie, uzyskując efekt rozciągnięcia, wyrównania histogramu oraz każdy inny, np. kwantowania (progowania) obrazu. Przekształcenie to jest najszybsze i najbardziej uniwersalne, jednak wymaga od operatora doświadczenia w operacjach na jasności i kontraście.

### lFiltracja obrazów

W przekształceniach kontekstowych – opartych na wartościach jasności pikseli z otoczenia analizowanego piksela – stosuje się różne algorytmy (macierze transformacji). Wybór macierzy zależy od celu i spodziewanego efektu transformacji. Na ogół filtracje obrazów stosuje się do:

 $\bullet$ stłumienia w obrazie niepożądanych szumów (filtr lokalnych średnich),

 $\bullet$  wzmocnienia w obrazie pewnych elementów zgodnie ze wzorcem (np. wzmocnienie lub detekcja krawędzi),

lusunięcia określonych wad obrazu (np. wskutek zarysowania filmu fotograficznego lub opuszczenia linii w skanerowym zbieraniu informacji),

lpoprawy obrazu o złej jakości technicznej – wyostrzenie obrazu (rozmazanych lub o niewielkim kontraście),

 $\bullet$ rekonstrukcji obrazu uszkodzonego pod wpływem czynników zewnętrznych,

l przepróbkowania obrazu – zmiany rozdzielczości (w przygotowaniu do druku).

Z matematycznego punktu widzenia filtr jest pewną funkcją (wieloargumentową) przekształcającą jeden obraz w drugi metodą piksel po pikselu. W celu zwiększenia dokładności odczytu współrzęd-

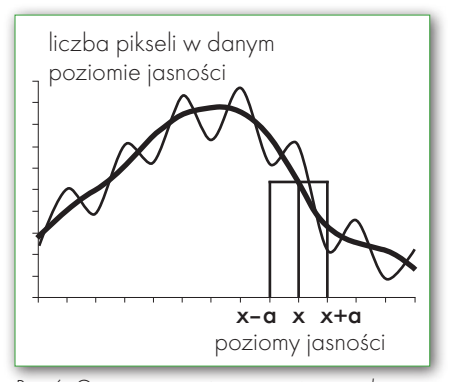

Rys. 6. Geometryczna interpretacja metody tłumienia szumów za pomocą lokalnych średnich

nych zadanych obiektów na obrazie należy spowodować uwypuklenie granic obszarów i obiektów. Dokonuje się tego przez detekcję krawędzi. Algorytm wykrywania krawędzi opiera się na pochodnych pierwszego i drugiego rzędu zdyskretyzowanej funkcji jasności pikseli w macierzy obrazu. Kernele (funkcje przekształcające) pierwszego rzędu wywodzą się z kernela Prewitta, a kernele drugiego rzędu z operatorów Laplace'a. Przekształcenie to opisuje poniższa zależność:

$$
\nabla^2 f(x,y) = \frac{\delta^2 f(x,y)}{\delta x^2} + \frac{\delta^2 f(x,y)}{\delta y^2} =
$$

$$
= (L_2 - L_1)\delta'(x)\sin\alpha - \cos\alpha + \beta,
$$

*f*(*x, y*) – jasność obrazu w poszczególnych punktach (*x, y*),

α , β – stałe powiązane z prostą, wzdłuż której leży krawędź: *y* = *ax* + *b* w taki sposób, że:

$$
\alpha = t g \alpha = \frac{\sin \alpha}{\cos \alpha}; \ b = \frac{\beta}{\cos \alpha}.
$$

Laplasjan jest symetryczny względem obrotu (nie posiada właściwości kierunkowych) oraz zachowuje znaki krawędzi, tzn. wskazuje, czy intensywność obrazu za krawędzią jest większa, czy mniejsza od intensywności przed krawędzią. Co ważne, jest to operator liniowy, dlatego nieskomplikowany w interpretacji.

### $\bullet$  KOMPRESJE FALKOWE

Falki już od jakiegoś czasu zagościły w procesach analizy sygnałów, głównie jako sposób na wykrywanie anomalii (powszechnie znane są zastosowania np. w kardiologii). Jednak mało kto wie, że transformacja falkowa znalazła też zastosowanie w procesach związanych z obrazami graficznymi, i to nie tylko jako sposób filtrowania obrazu, ale jego kompresji. Obecnie kompresja falkowa została zaimplementowana między innymi w JPEG 2000 oraz MrSID.

Falką nazywamy taką funkcję  $Ψ(t) ∈ L₂ (R)$ , że rodzina funkcji, gdzie *m* i *n* to dowolne liczby całkowite, jest bazą ortonormalną w przestrzeni Hilberta  $L_2(R)$ :

 $\Psi(t)_{\rm mn} = 2^{-j/2}\Psi(2^{-j}t\text{-}k).$ 

Z podstawowego wzoru "falki matki" mogą być generowane inne falki poprzez jej skalowanie i przesuwanie. Częściej jednak odnajdziemy w literaturze pojęcie transformacji falkowej, czyli przekształcenia, w którym występuje operacja iloczynu sygnału *s*(*t*) i jądra przekształcenia, którym w tym przypadku jest falka:

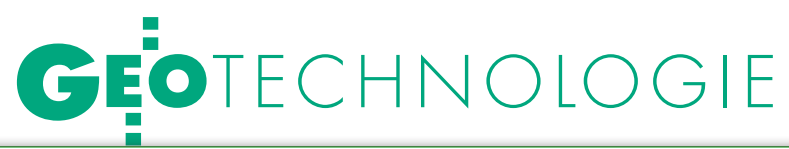

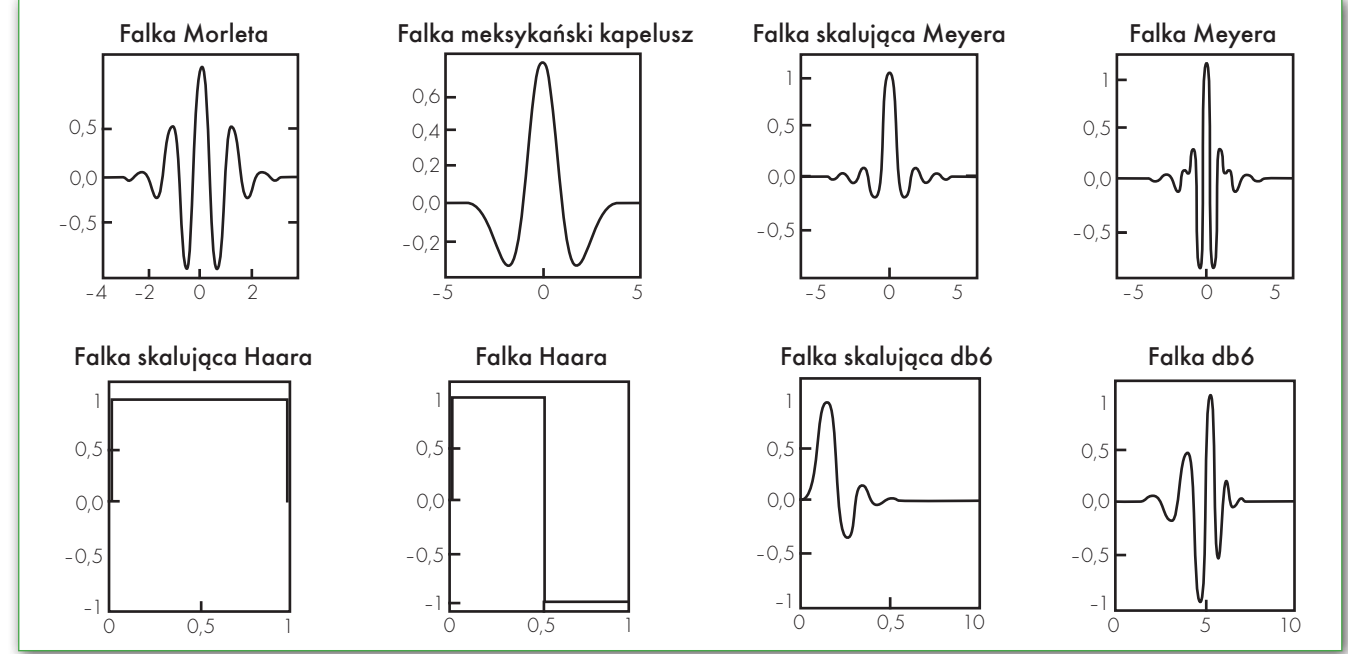

Rys. 7. Graficzna prezentacja przykładowych falek wraz z ich funkcjami skalującymi

$$
\widetilde{S}_{\psi}(a, b) = \frac{1}{\sqrt{a}} \int_{\infty}^{\infty} s(t) \Psi\left(\frac{t - b}{a}\right) dt,
$$

gdzie:

*a* – współczynnik skali,

*b* – współczynnik przesunięcia, *s*(*t*) – badany sygnał (w funkcji cza-

su),

 $\widetilde{S}_{\varphi}(a,\,b)$  – współczynnik falkowy zależny od parametrów "skali" i "przesunięcia",

<sup>Ψ</sup> – funkcja falkowa,

 $\psi\left(\underline{t-b}\right)$ *<sup>t</sup>*– *<sup>b</sup>* <sup>Ψ</sup> ) *<sup>a</sup>* – jądro przekształcenia.

Badany sygnał (w postaci dyskretnej) jest funkcją falkową realizowaną w postaci filtrów górno- i dolnoprzepustowych o parametrach odpowiadających konkretnej falce. Badanie takie, czyli rozkład na czynniki, zachodzi poprzez przesunięcie w określonym przedziale częstotliwości (skalowanie). Dobrym przykładem zastosowania kompresji falkowej jest format JPEG 2000. Format ten wykorzystuje wiele procesów obliczeniowych, których celem jest zmniejszenie rozmiarów obrazu. Blok *Preprocessing* konwertuje tabelę kolorów do formatu YUV (model barw: luminancja Y i 2 chrominancje U i V). Blok *Discrete Wavelet Transform* dokonuje dekompozycji obrazu, filtrując go przez filtr dolno- i górnoprzepustowy dwukrotnie. Powstaje w ten sposób szereg współczynników transformaty falkowej, które następnie mogą być skutecznie skompresowane (rys. 8).

W formacie Jpeg2000 dla zachowania wysokiej jakość obrazu stosuje się trzy elementy w kompresji (rys. 9):

l*ROI* – *Region Of Interest* – wybranie obszarów, które zachowają wysoką jakość informacji,

l*QUANT* – *Quantify* – kwantyzację współczynników transformaty,

l*Entropy Coding Unit* – jednostka kodowania entropii.

W etapie tym sygnał otrzymany z transformaty falkowej zostaje podzielony na regiony, które zachowają wysoką jakość, oraz na te, które będą w znacznym stopniu skompresowane, po czym następuje kwantyzacja oraz kodowanie zgodnie z zaimplementowanym blokiem *Entropy Coding Unit*. Usuwana jest redundancja kodowanego sygnału i dłuższe ciągi porównywalnych bitów zastępowane są krótszymi. Po przejściu ww. etapów pozostaje jeszcze kontrola poprawności wykonanych operacji i cały sygnał transmitowany jest do modułu *Data Ordering*, w którym uzyskane w ten sposób dane dzielone są w pakiety i odpowiednio opisywane (rys. 9). W ten sposób JPEG 2000 otrzymuje ostateczną formę.

Cdn.

kpt. dr inż. Grzegorz Stępień (Wojskowe Centrum Geograficzne, Warszawa) dr inż. Konrad Maj (Colegium Varsoviense, Warszawa) Robert Gmaj (Colegium Varsoviense, Warszawa) kpt. Paweł Pabisiak (Wydział Topograficzny 2 KZ, Kraków) PPOR. adam wilamowski (Wojskowe Centrum Geograficzne, Warszawa)

(Literatura w II części artykułu)

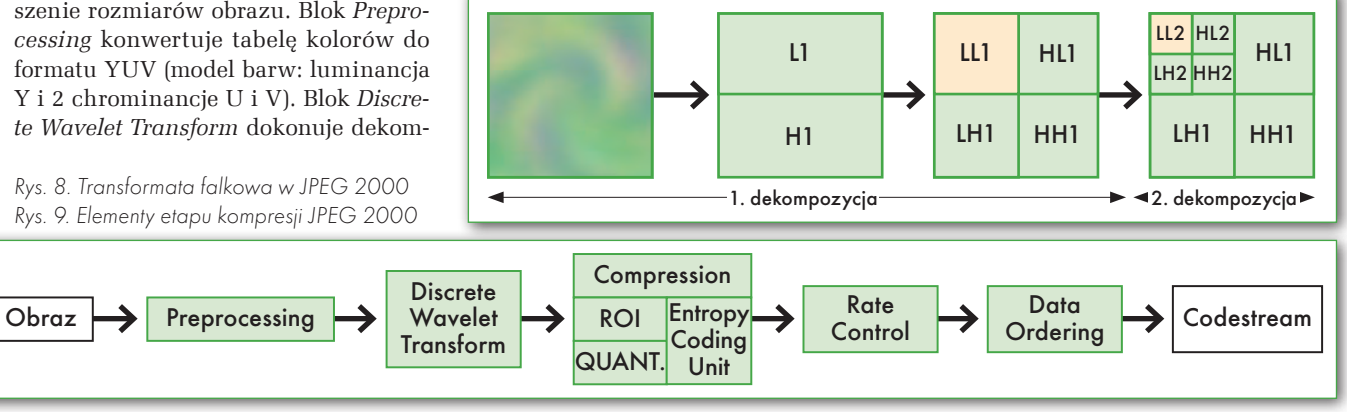

MAGAZYN geoinformacYJNY nr 6 (181) czerwiec 2010

**GEODETA** 

52